Департамент образования Ярославской области Государственное профессиональное образовательное учреждение Ярославской области Переславский колледж им. А.Невского

Принята на заседании научно-методического совета OT «  $3$  » uare  $20\sqrt{3}$  r. Протокол № 7

УТВЕРЖДАЮ директор ГПОУ ЯО Переславского колледжа им. А. Невскоро Е.В. Белова  $\frac{1}{2}$  $(3)$  $-2023$  r. reare M.II.

# Дополнительная общеобразовательная общеразвивающая программа

# «Графический дизайн»

Возраст детей: 10-12 лет Срок реализации: 1 год Направленность: техническая

г. Переславль - Залесский, 2023

Организация – разработчик: ГПОУ ЯО Переславский колледж им. А. Невского, структурное подразделение Центр цифрового образования детей «IT-куб»

Автор разработки: Гурьева А.В., педагог структурного подразделения Центр цифрового образования детей «IT-куб».

# **СОДЕРЖАНИЕ**

1. Пояснительная записка

1.1 Нормативно-правовые основы разработки программы

1.2 Направленность программы

1.3 Цель и задачи программы

1.4 Актуальность, новизна и значимость программы

1.5 Отличительные особенности программы

1.6 Категория обучающихся

1.7 Условия и сроки реализации программы

1.8 Примерный календарный учебный график

1.9 Планируемые результаты программы

2. Календарный учебный график

3. Содержание программы

4. Организационно-педагогические условия реализации программы

5. Список литературы и иных источников

6. Приложения

## **1.1.Нормативно-правовые основы разработки программы**

- Федеральный закон от 29.12.12 г. № 273-ФЗ «Об образовании в Российской Федерации»;

- Федеральный закон от 31.07.2020 № 304-ФЗ «О внесении изменений в Федеральный закон «Об образовании в Российской Федерации» по вопросам воспитания обучающихся»;

- Приказ Министерства просвещения Российской Федерации от 27 июля 2022 г. № 629 «Порядок организации и осуществления образовательной деятельности по дополнительным общеобразовательным программам»;

- Приказ Министерства просвещения Российской Федерации от 03.09.2019 № 467 "Об утверждении Целевой модели развития региональных систем дополнительного образования детей";

- Постановление Главного государственного санитарного врача Российской Федерации от 28.09.2020 № 28 "Об утверждении санитарных правил СП 2.4. 364820 "Санитарноэпидемиологические требования к организациям воспитания и обучения, отдыха и оздоровления детей и молодежи";

- Постановление правительства ЯО № 527-п 17.07.2018 (в редакции постановления Правительства области от 15.04.2022 г. № 285-п) Концепция персонифицированного дополнительного образования детей в Ярославской области; Приказа департамента образования ЯО от 21.12.2022 № 01-05/1228 «Об утверждении программы персонифицированного финансирования дополнительного образования детей»;

- Устав государственного профессионального образовательного учреждения Ярославской области Переславского колледжа им. А. Невского

- Положение О структурном подразделении Центр цифрового образования детей «IT-куб».

## **1.2. Направленность программы**

Дополнительная общеобразовательная общеразвивающая программа «Графический-дизайн» относится к программам технической направленности.

# **1.3. Цели и задачи образовательной программы**

## **Цель программы:**

Овладение умениями использования графических редакторов векторной и растровой графики при создании цифровых изображений.

## **Задачи программы:**

## **Обучающие:**

- расширение представления школьников о возможностях компьютера, областях его применения;

- формирование системы базовых знаний и навыков для работы с векторной и растровой графикой;
- расширение базы для ориентации учащихся в мире современных профессий, знакомство на практике с деятельностью художника, дизайнера.

#### **Развивающие:**

- формирование умения использовать компьютер как инструмент познания и саморазвития в художественном и техническом направлении;
- формирование навыков проектной деятельности;
- формирование и развитие творческих способностей учащихся;
- формирование эстетического и художественного вкуса;
- развитие образного мышления, внимания, фантазии;
- развитие коммуникативных умений и навыков, обеспечивающих совместную проектную деятельность учащихся.

#### **Воспитательные:**

− развитие воображения и фантазии при выполнении творческих проектных работ;

− воспитание эстетического отношения к действительности, трудолюбия, аккуратности, усидчивости, терпения, умения довести начатое дело до конца, взаимопомощи при выполнении работы;

− привитие основ культуры труда;

− воспитание умения и навыков межличностного сотрудничества.

#### **Адресат программы:**

Учащийся в возрасте 10-12 лет без предъявления специальных требований.

**Условия дополнительного набора**: в группы первого года обучения могут быть зачислены учащиеся в течение учебного года при наличии свободных мест, успешно прошедшие собеседование.

#### **1.4. Актуальность, новизна и значимость программы.**

Актуальность программы состоит в том, что в процессе обучения у детей и подростков формируется дизайнерское мышление - особой установки сознания, которая позволяет человеку комплексно подходить к оценке и созиданию окружающей его предметной среды в целом и любого из её компонентов.

Согласно научным данным, дизайнерское мышление включает в себя следующие параметры: конструктивность, целесообразность, вариативность, гибкость; чувство стиля и стилевой гармонии. Помимо них большое значение имеет мировоззренческая канва, т.е. понимание взаимосвязи «Природа – Человек – Предметная среда». Формирование дизайнерского мышления в цельном виде и на соответствующем уровне может быть наиболее успешно реализовано именно в рамках предметно-практической деятельности.

Особое внимание в данной программе уделяется проектной деятельности, которая даёт возможность максимально проявить творческий потенциал ребёнка, на практике раскрыть синтез пространственных видов искусства, научить ребёнка планировать свою творческую деятельность, ориентироваться во времени, видеть конечную цель творческого процесса.

В результате освоения детьми программы, предполагается формирование у них самостоятельного творческого мышления, которое поможет им на пути к успеху не только в области искусства и дизайна, но и в других областях деятельности.

# **1.5 Отличительные особенности образовательной программы.**

Педагогическая целесообразность реализация данной программы позволяет приобщить детей и подростков к богатейшей истории книги, опыту издательского дела, накопленному человечеством за тысячелетия, ознакомиться с лучшими образцами в истории книжного дела, современными достижениями в области иллюстрации, техническими возможностями полиграфии.

Особое внимание в программе уделяется организации проектной деятельности, когда в процессе обучения дети и подростки учатся генерировать оригинальные идеи, ставить перед собой цели и задачи, планировать процесс работы, достигать результата, используя традиционные изобразительные средства и современные компьютерные технологии применять полученные навыки в различных сферах жизни.

Программа «Графический дизайн» включает следующие дисциплины: основы истории и теория дизайна, проектная деятельность, материаловедение и макетирование.

Приобщение ребёнка к изучению книжного наследия и его участие в создании авторских проектов делает художественную деятельность уникальным средством воспитания, обучения и развития ребенка.

# **1.6 Категория обучающихся:**

Данная образовательная программа разработана для работы с обучающимися в возрасте 10-12 лет (3-5 классы) без предъявления специальных требований.

**1.7 Условия и сроки реализации образовательной программы.** К занятиям допускаются дети без специального отбора.

Наполняемость группы 10 - 12 человек.

Режим занятий: 2 раза в неделю по 2 академических часа (по 30-45 минут в зависимости от формы обучения и вида занятий) с 10 минутным перерывом.

Объем учебной нагрузки в год – 144 часов, в неделю – 4 часа.

Занятия проводятся в кабинете «Программирование на Python и базовые навыки программирования на С-подобных языках», оборудованном согласно санитарно-эпидемиологическим правилам и нормативам СанПиН 2.4.4.3172- 14 "Санитарно-эпидемиологические требования к устройству, содержанию и организации режима работы образовательных организаций дополнительного образования детей".

Форма обучения – очная. Форма занятий - групповая, по подгруппам, в парах. Виды занятий указаны в разделе 4.

Форма аттестации – промежуточная, с применением различных видов контроля.

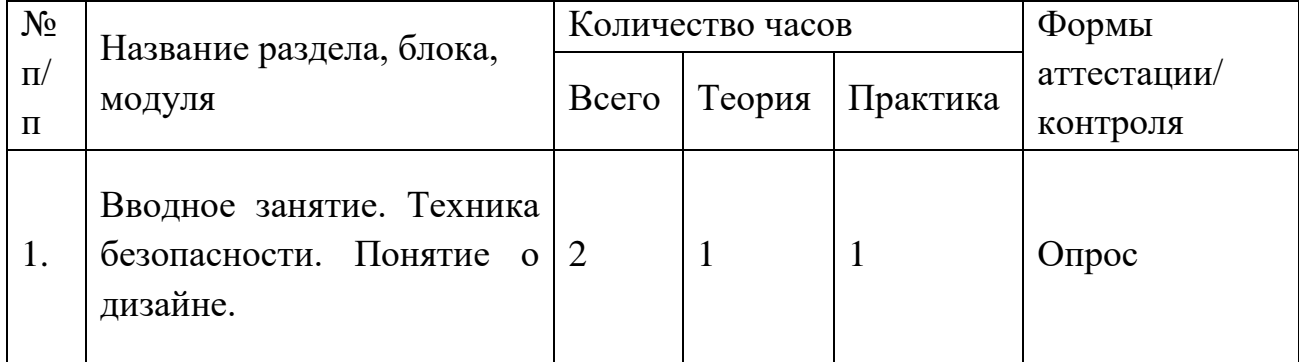

# **1.8 Учебный план**

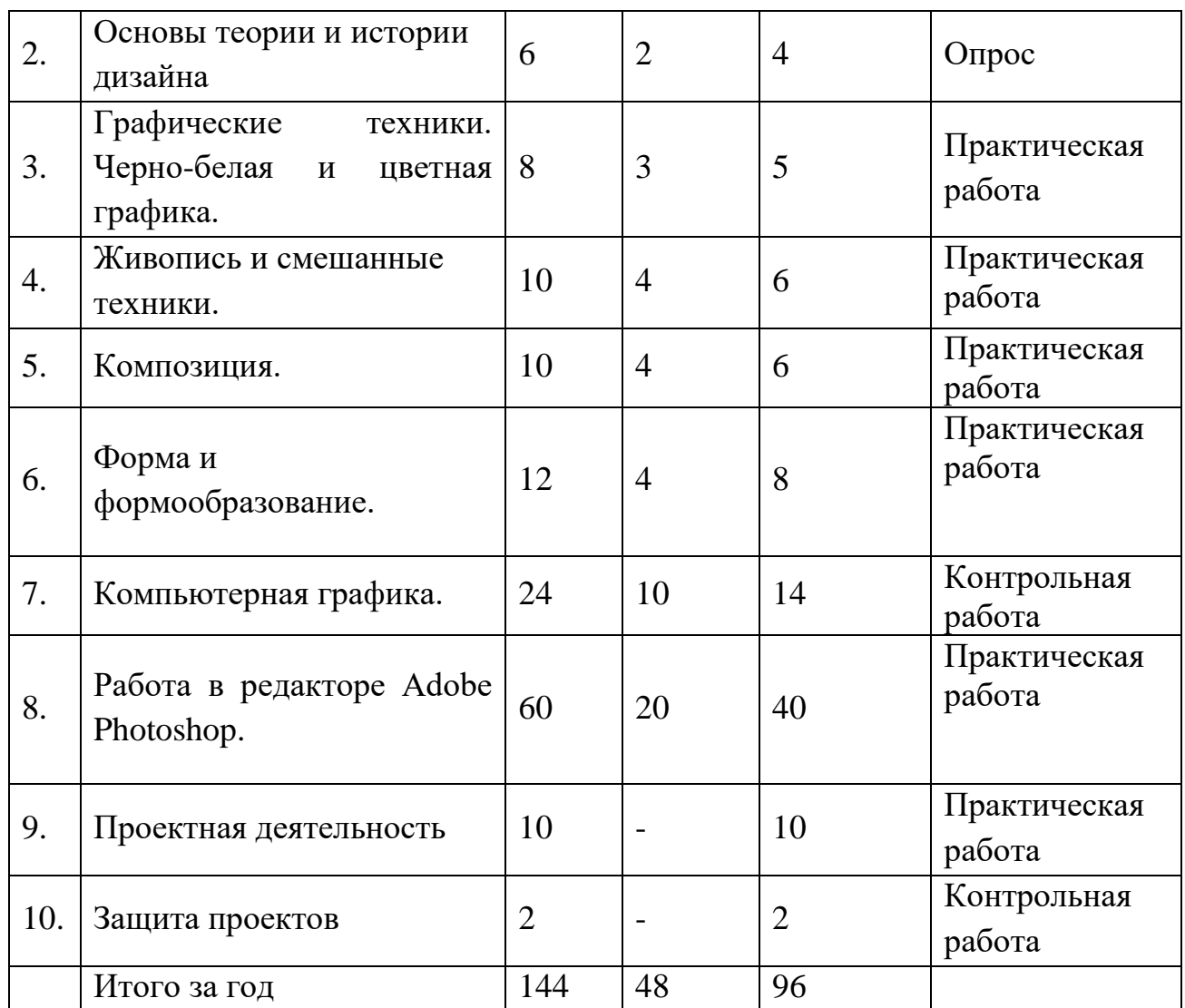

## **1.9. Планируемые результаты и способы определения результативности образовательного процесса.**

## **Предметные результаты:**

- получает углублённые знания о способах разработки личного информационного пространства, проектирования его дизайна с использованием растровых и векторных редакторов, предназначенных для компьютерной обработки изображений;
- знание основы векторной графики;
- знание правил композиции;
- создание мелкой печатной продукции (флаер, пригласительный билет, конверт), открытки, афиши.
- умение работать со слоями и масками, составлять коллажные композиции;
- навыки работы с графическим планшетом;
- умение использовать возможности векторных инструментов в растровой программе, уметь отличать их.

#### **Метапредметные результаты:**

• уметь соотносить свои действия с планируемыми результатами, осуществлять контроль своей деятельности в процессе достижения результата;

• уметь определять способы действий в рамках предложенных условий и требований, корректировать свои действия в соответствии с изменяющейся ситуацией.

∙ освоить способы решения проблем поискового характера, развитие продуктивного проектного мышления, творческого потенциала личности, способности оригинально мыслить и самостоятельно решать творческие задачи.

• уметь работать с литературой и другими источниками информации;

• уметь самостоятельно определять цели своего обучения;

• сформировать умения планировать, контролировать и оценивать учебные действия в соответствии с поставленной задачей и условиями её реализации; определять наиболее эффективные способы решения.

#### **Личностные результаты:**

● формирование устойчивого интереса к правилам здоровье сберегающего и безопасного поведения;

умения проявлять в самостоятельной деятельности вале логическую культуру и компетентность;

умения обслужить себя и владеет полезными привычками, навыками личной гигиены;

умения вести себя сдержанно и спокойно, умеет правильно, культурно выражать свои эмоции и чувства;

интереса и уважительного отношения к иному мнению, истории и культуре других народов;

● формирование мотивации к учебной и творческой деятельности,

развитие способности к самооценке на основе критерия успешности деятельности, познавательной активности.

#### **Познавательные универсальные учебные действия:**

- умение осуществлять поиск информации в индивидуальных информационных архивах учащегося, информационной среде образовательного учреждения, в федеральных хранилищах информационных образовательных ресурсов;

- умение использовать средства информационных и коммуникационных технологий для решения коммуникативных, познавательных и творческих задач;

- умение ориентироваться в разнообразии способов решения задач;

- умение осуществлять анализ объектов с выделением существенных и несущественных признаков;

- умение проводить сравнение, классификацию по заданным критериям;

- умение строить логические рассуждения в форме связи простых суждений об объекте;

- умение устанавливать аналогии, причинно-следственные связи;

- умение моделировать, преобразовывать объект из чувственной формы в модель, где выделены существенные характеристики объекта (пространственно-графическая или знаковосимволическая);

- умение синтезировать, составлять целое из частей, в том числе самостоятельное достраивание с восполнением недостающих компонентов;

- умение выбирать основания и критерии для сравнения, сериации, классификации объектов;

#### **Коммуникативные универсальные учебные действия:**

уметь организовать учебное сотрудничество и совместную деятельность с педагогом и сверстниками;

работать индивидуально и в группе, уметь вступать в контакт со сверстниками; ∙

воспитание умения и готовности вести посильный диалог по поводу искусства и на языке искусства, способности принимать различные точки зрения, умения аргументированно излагать своё мнение, накапливать знания и представления об искусстве и его истории;

формирование целостного, гармоничного восприятия мира, воспитание эмоциональной отзывчивости и культуры восприятия произведений профессионального и народного искусства.

## **Способы отслеживания результатов освоения программы учащимися**:

#### **Формы подведения итогов реализации дополнительной программы**

• рефлексия по итогам каждого занятия;

- контроль по итогам каждого раздела;
- контроль по результатам освоения программы.

#### **Оценочные материалы**

Каждое практическое компьютерное задание оценивается системой автоматически – результат отображается в личном кабинете педагога.

Некомпьютерные задания оцениваются педагогом по следующим критериям:

- соответствие решения поставленной задаче;
- оптимальность решения;
- творческий подход.

Так же оценивается активность учащегося во время занятий и выполнение им домашних заданий.

#### **Итоговая оценка развития личностных качеств воспитанника производится по трём уровням:**

• - «высокий»: положительные изменения личностного качества воспитанника в течение учебного года признаются как максимально возможные для него;

• - «средний»: изменения произошли, но воспитанник потенциально был способен к большему;

• - «низкий»: изменения не замечены.

•Результатом усвоения обучающимися Программы по каждому уровню являются: устойчивый интерес к занятиям робототехникой, результаты достижений в массовых мероприятиях различного уровня.

# **2. Календарный учебный график**

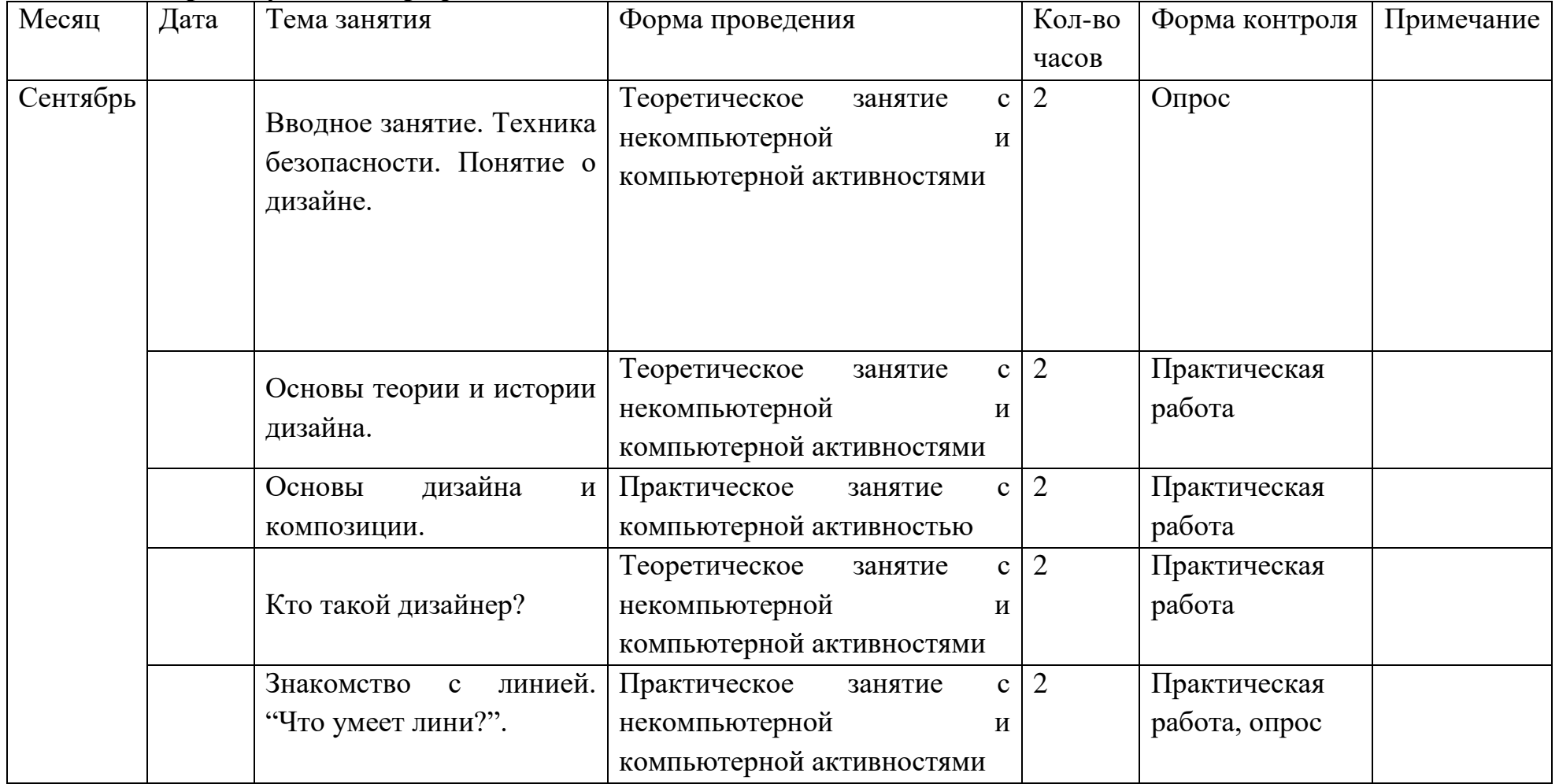

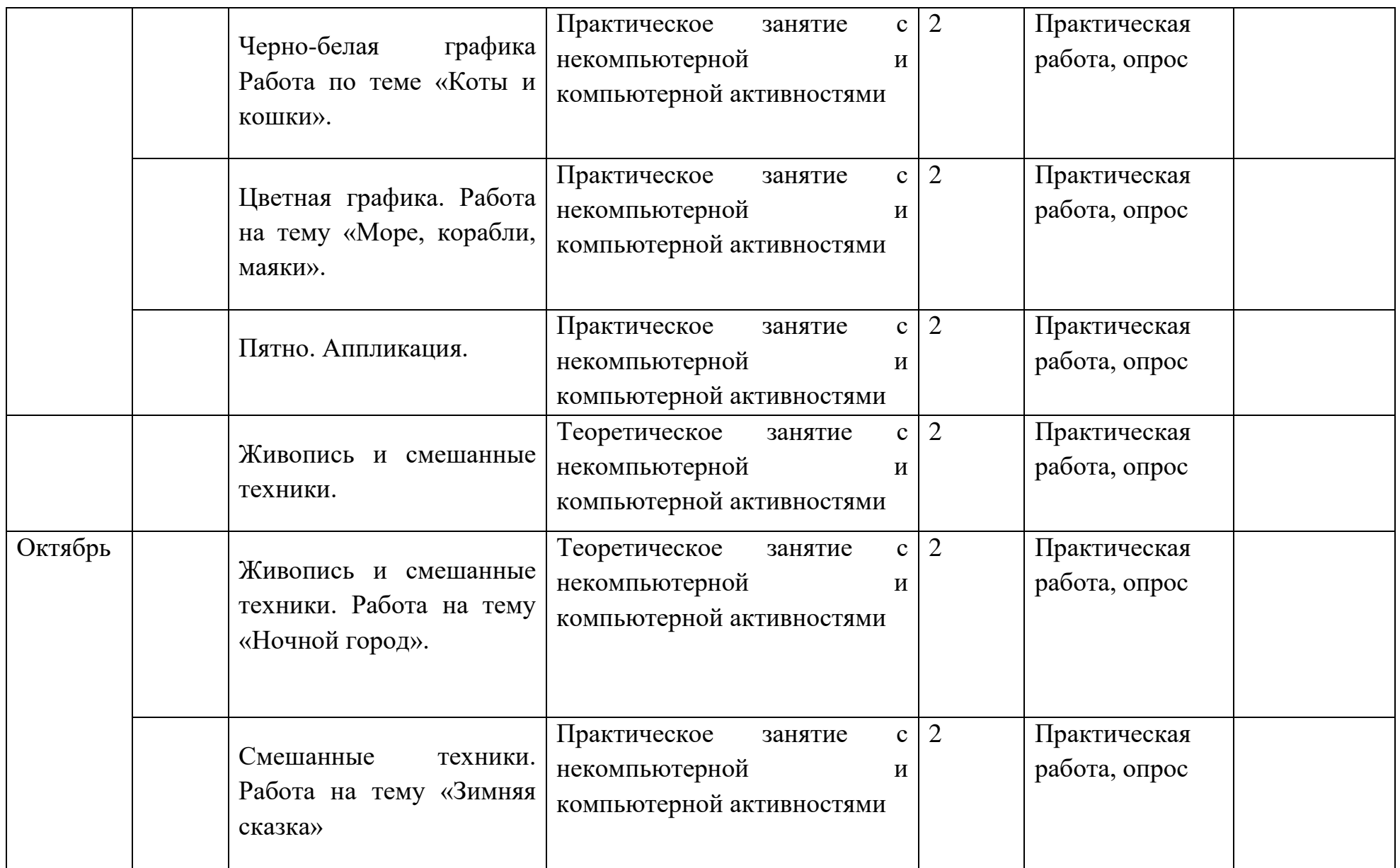

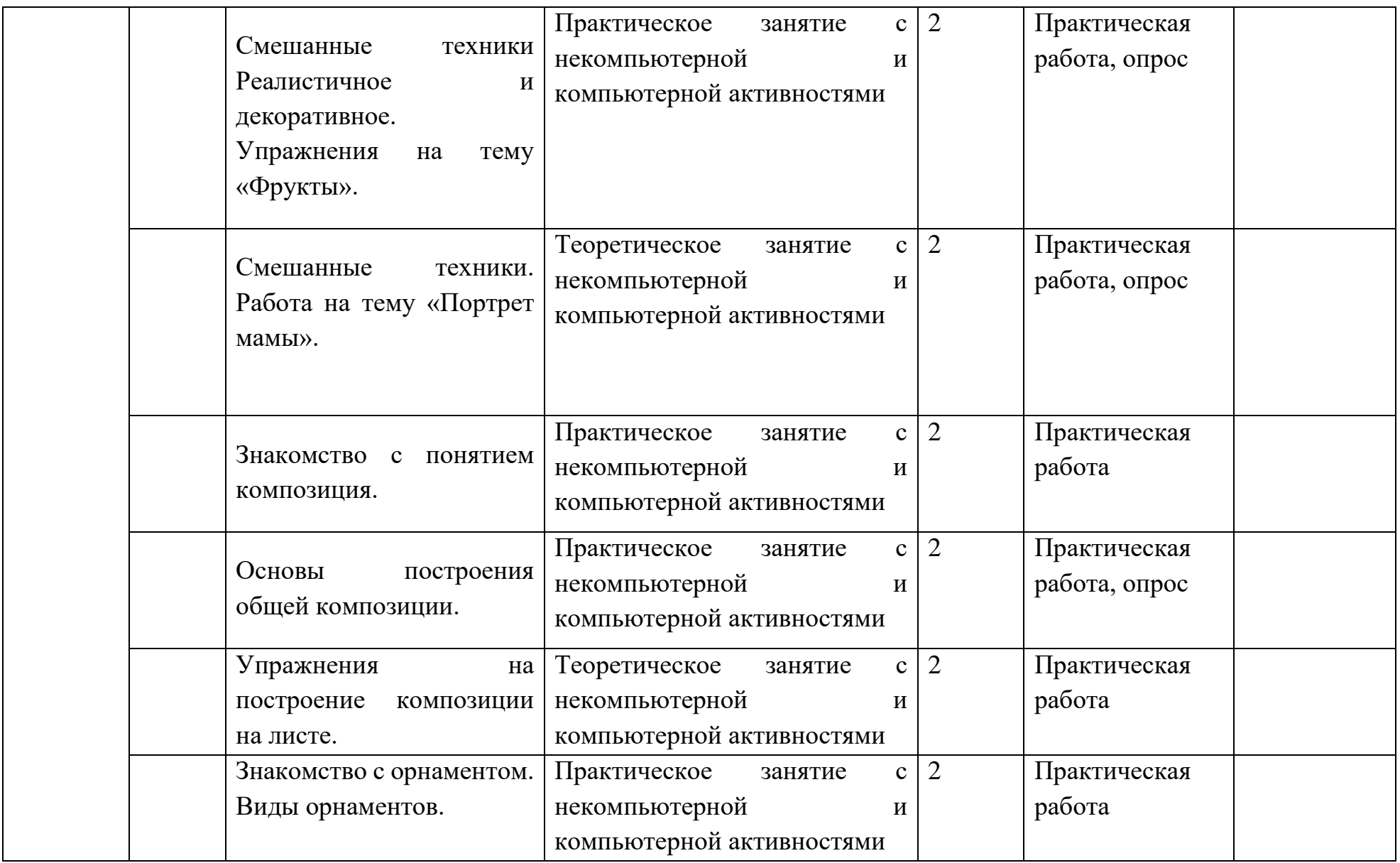

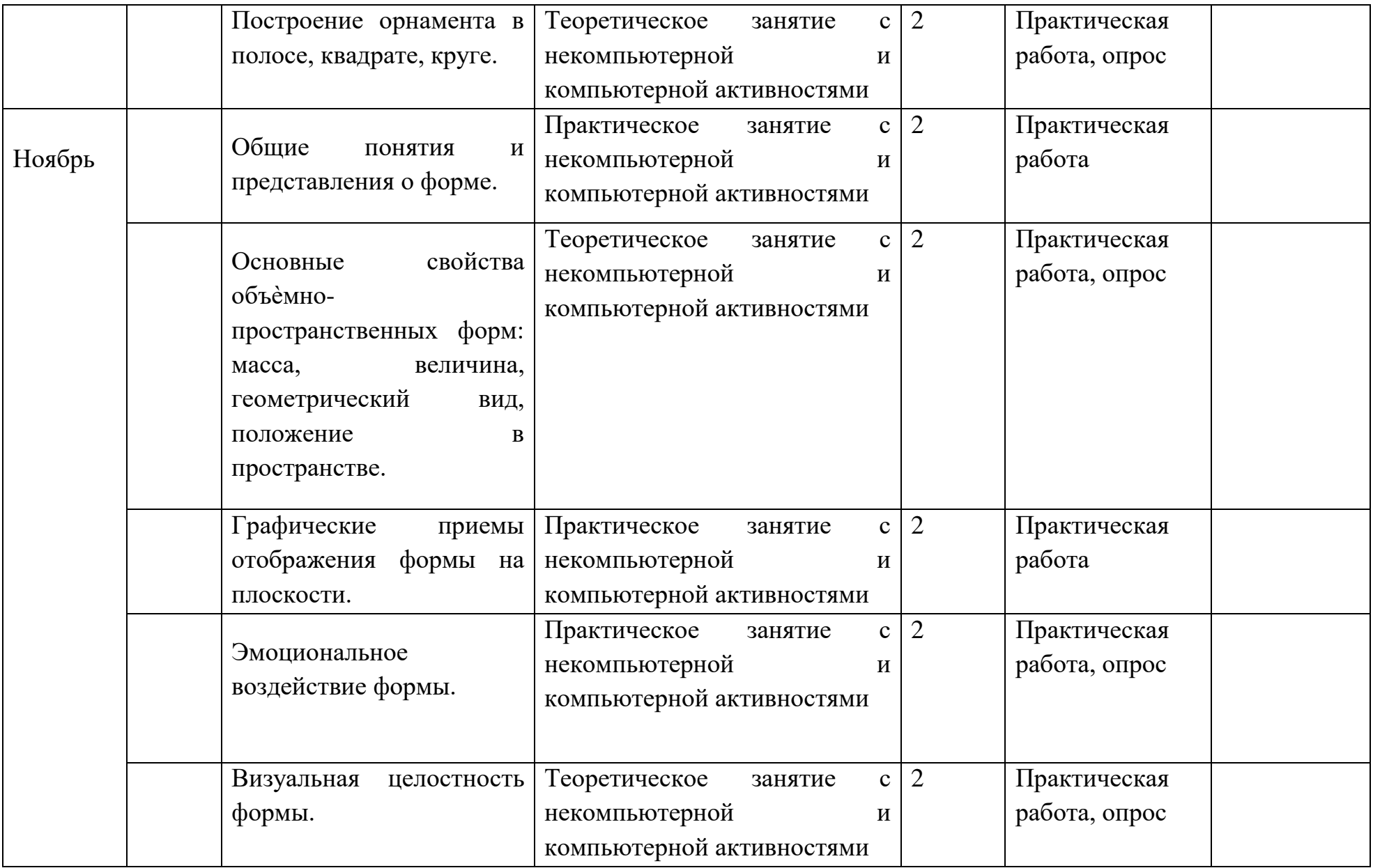

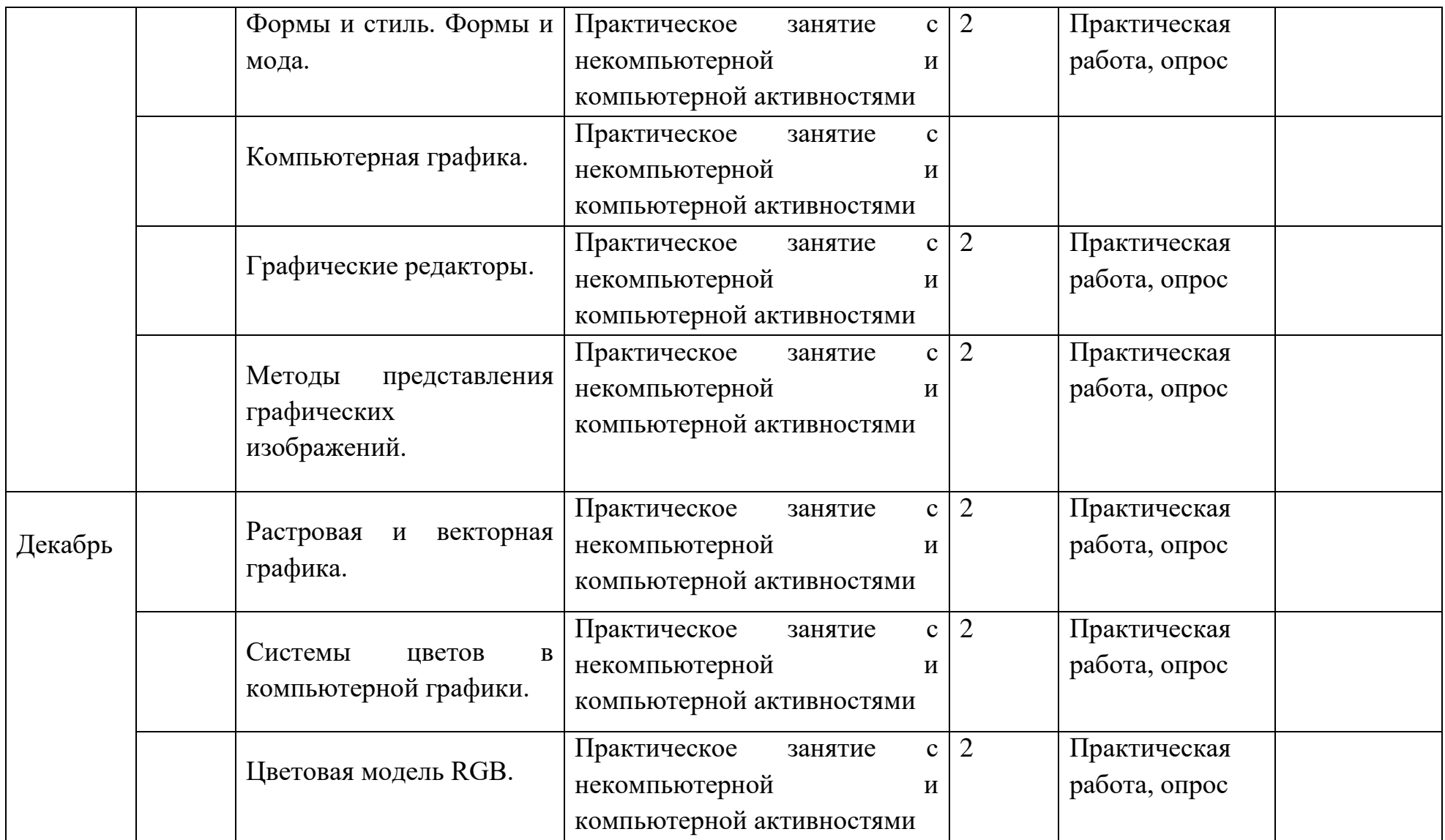

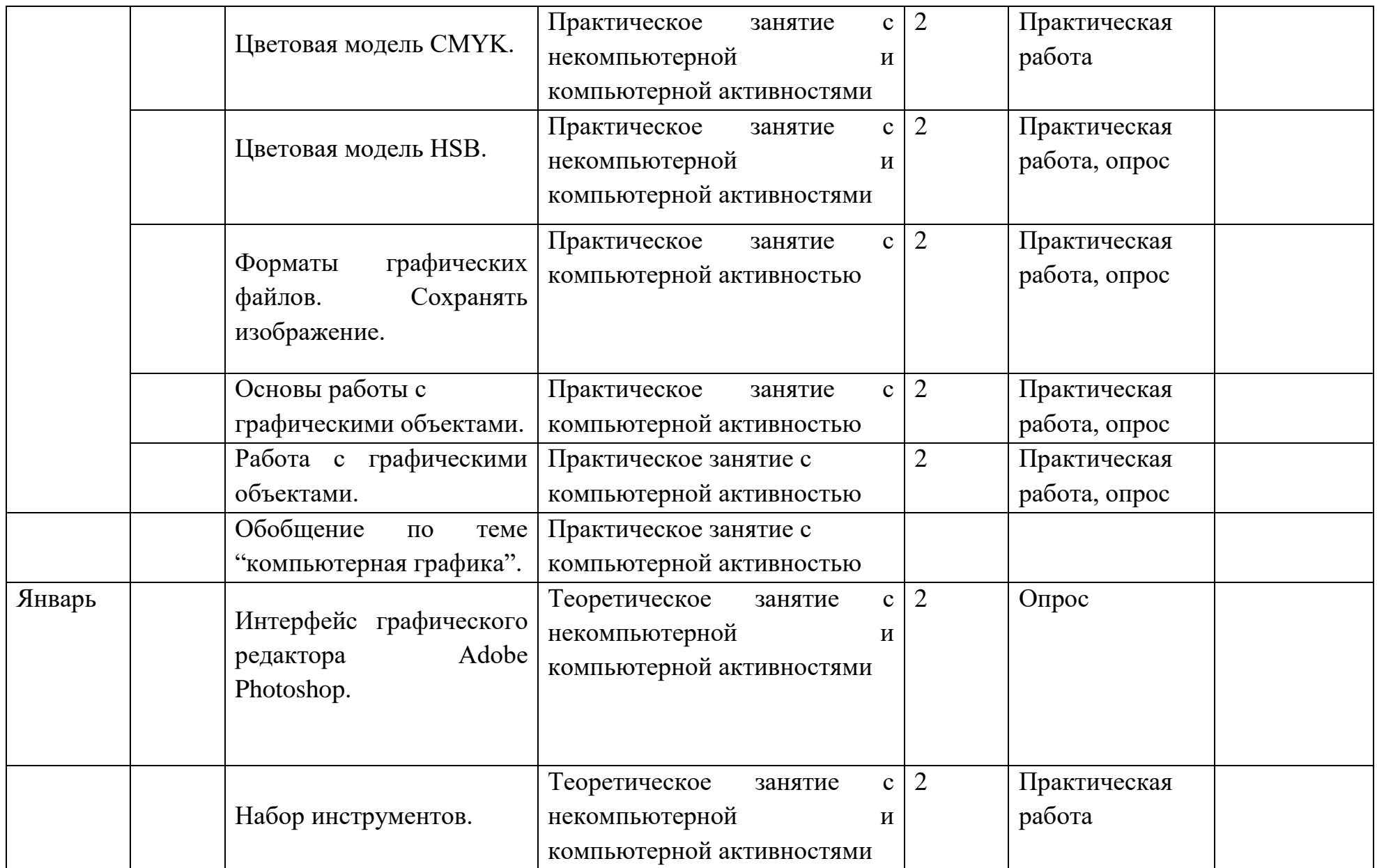

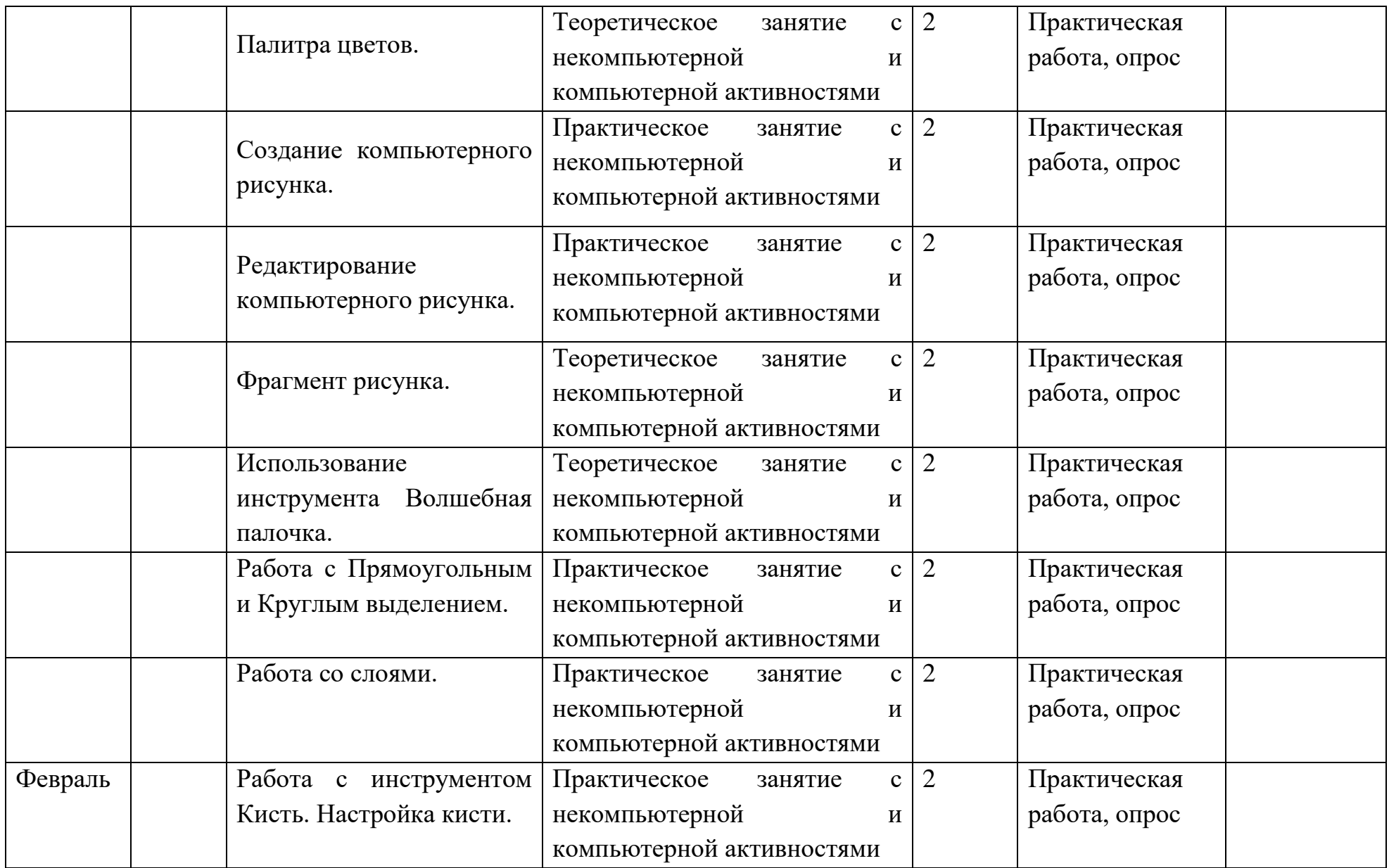

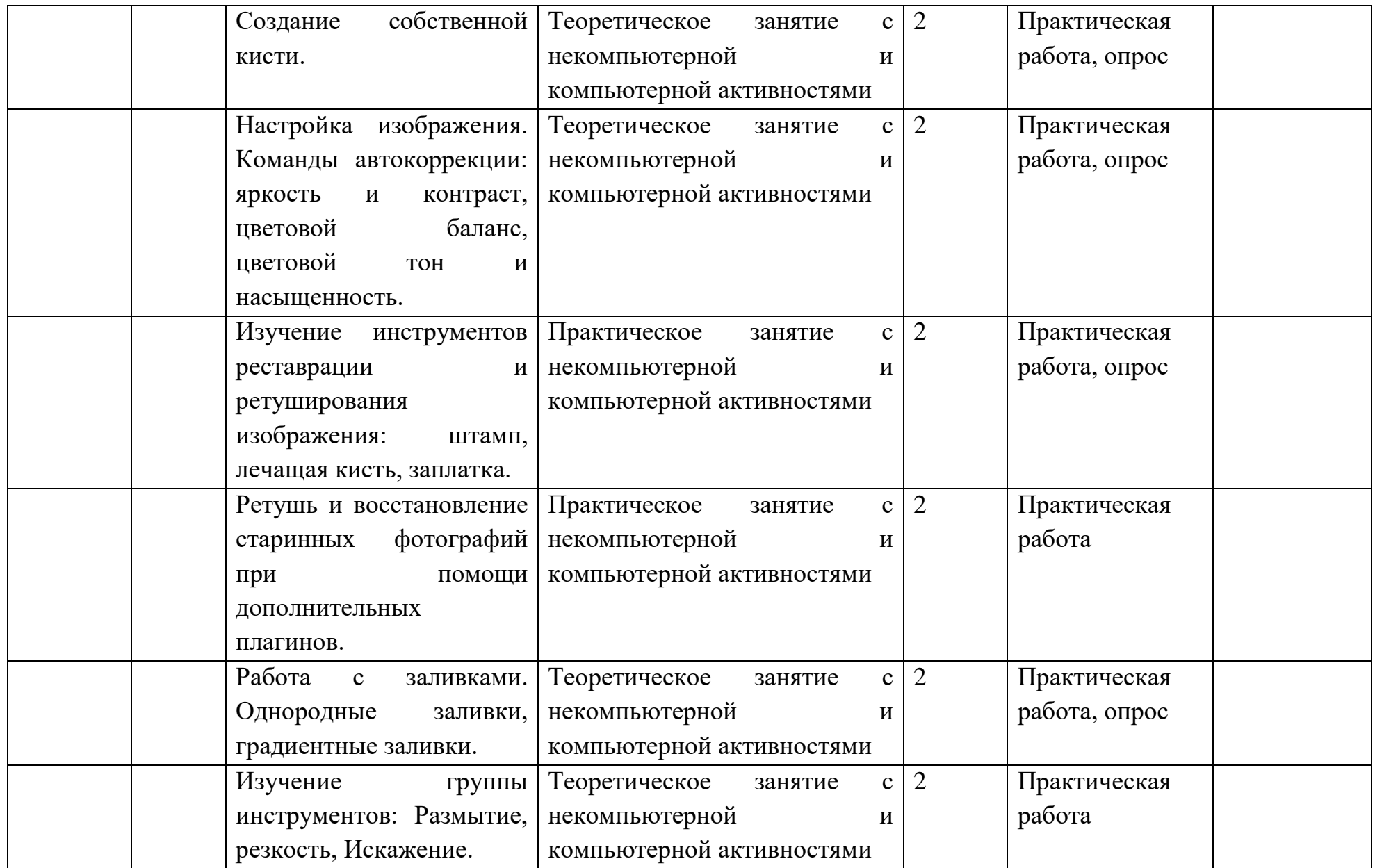

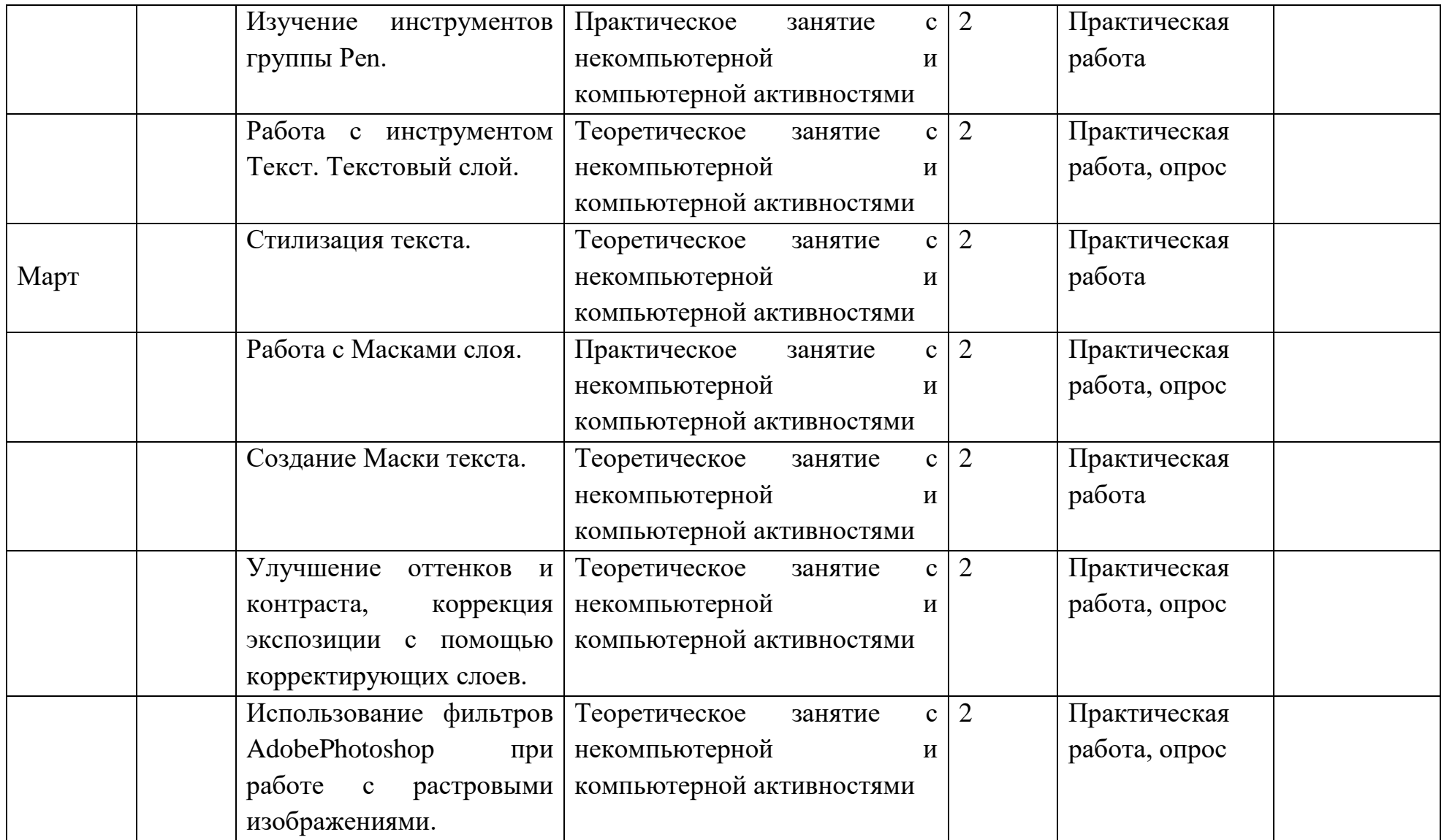

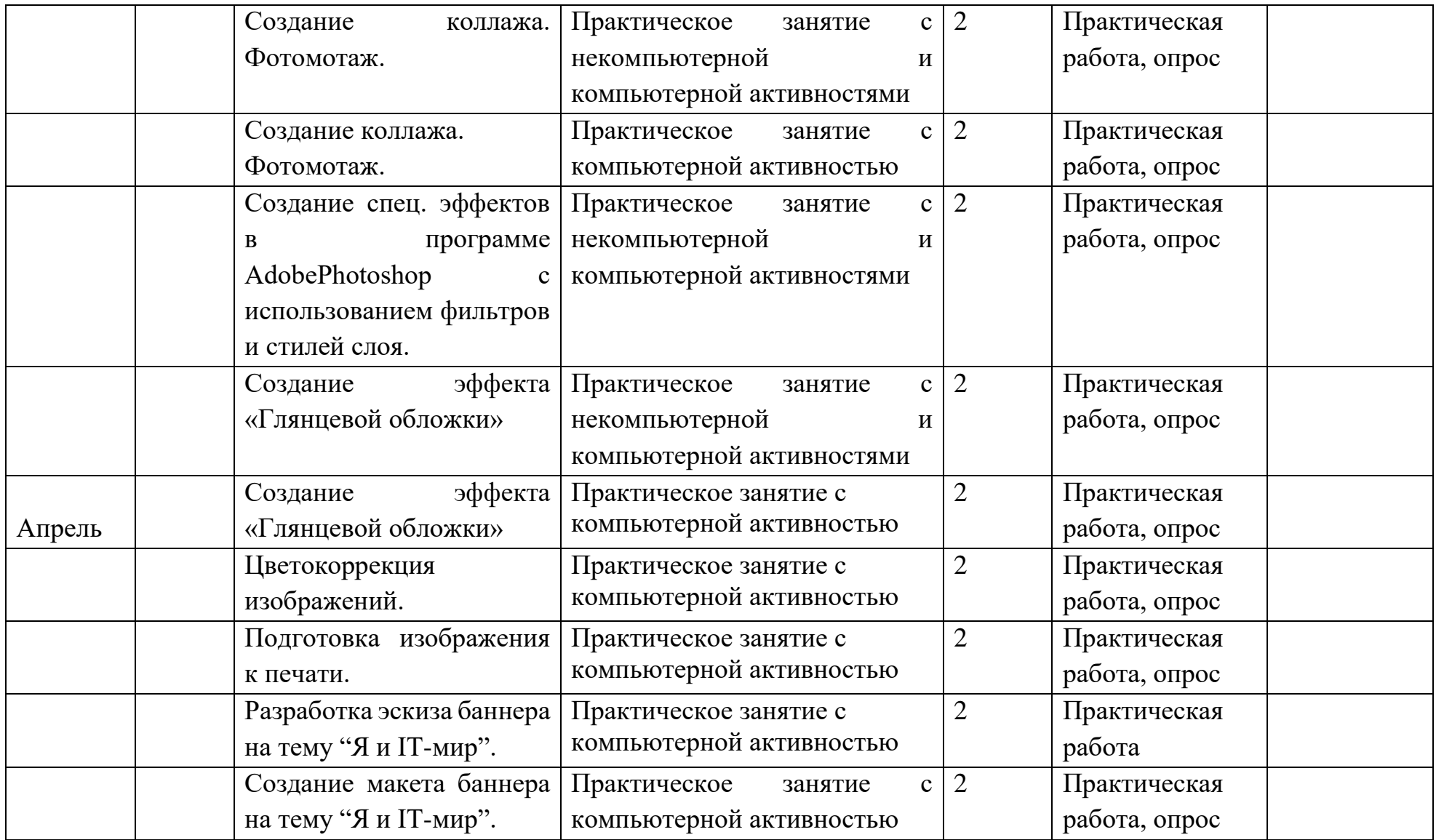

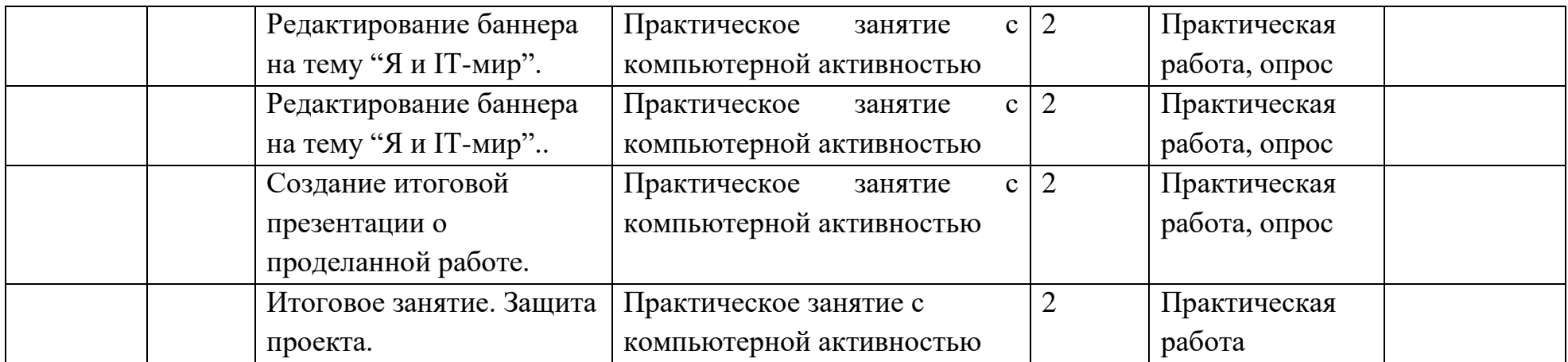

# **3. Содержание программы Раздел 1. Вводное занятие.Техника безопасности. Понятие о дизайне.**

**Теория.** Дизайн (Ознакомление обучающихся с курсом обучения. Требования по безопасности труда и пожарной безопасности на занятиях. Правила внутреннего распорядка учебного кабинета.) Виды дизайна (Проектирование взаимодействия. Веб-дизайн. Дизайн интерьеров. Графический дизайн. Полиграфический дизайн. Ландшафтный дизайн. Архитектурный дизайн...). Основные инструменты и материалы дизайнера. Шаблоны (целевое назначение, правила использования). **Практика.** Выполнение простых операций на ПК.

# **Раздел 2. Основы теории и истории дизайна.**

**Теория.** Знакомство с профессией дизайнера. Его инструменты и объекты труда. Определение уровня обученности ребенка: рисование на тему «Что я люблю и умею рисовать».

**Практика.** Получение различных фактур. Знакомство с техникой «набрызга». Игры на развитие воображения.

# **Раздел 3. Графические техники. Черно-белая и цветная графика.**

**Теория.** Линия, точка, пятно как элементы художественного языка. Виды линии и штриха. Изобразительные возможности линии, точки, пятна, штриха. Понятие «тон».Понятие «Формат». Фломастер, перо, ручка, карандаш, мягкий материал и другие инструменты графика. Понятие «композиция». Графика в работе дизайнера. Цвет линии, пятна, штриха. Изобразительные возможности цветных линий, штрихов, пятен. Цветной карандаш, фломастер, пастель. Соединение цветной и черно- белой графики. Понятие «композиция», повторение.

**Практика.** Выполнение учебных заданий и проектов в разных графических техниках (черно-белая графика).Выполнение учебных заданий и проектов в разных графических техниках (цветная графика).

## **Раздел 4. Живопись и смешанные техники.**

**Теория.** Цвет как элемент художественного языка. Понятие «оттенок», понятия «контрастный - сближенный», «теплый - холодный». Понятие

«композиция», повторение. Понятие «формат», повторение. Цвет в работе дизайнера. Многообразие живописных техник. Выразительные возможности смешанных техник в дизайне. Понятие «фактура» в живописи. Объединение живописных и графических техник. Техника акварели, ее материалы и инструменты. Акварель и масляная пастель, акварель и тушь-перо, акварель, цветной карандаш, фломастер. Понятие «композиция», повторение. **Практика.** Выполнение учебных заданий и проектов в технике «гуашь». Выполнение учебных заданий и проектов в разнообразных смешанных техниках.

# **Раздел 5. Композиция.**

**Теория.** Замысел-основа дизайна и композиции. Формы композиции (линейно- ленточная, центрическая, плоскостная, объемная, комбинированная). Передача ритма в узоре и в композиции. Контраст - одно из средств композиции. Композиционный центр. Способы передачи движения.

**Практика.** Изготовление работы на основе полосы, круга. Рисуем городской транспорт (автомобиль, пожарная, скорая машины).

# **Раздел 6. Форма и формообразование.**

**Теория.** Общие понятия и представления о форме. Выразительность формы и внешний вид (стайлинг) изделия. Основные свойства объѐмнопространственных форм: масса, величина, геометрический вид, положение в пространстве. Графические приѐмы отображения формы на плоскости. Эмоциональное воздействие формы. Визуальная целостность формы. Формы и стиль. Формы и мода.

**Практика.** Создание декоративной композиции "Алфавит" в программе Photoshop.

# **Раздел 7. Компьютерная графика.**

**Теория.** Знакомство с видами компьютерной графики.Основные графические редакторы. Базовые операции по созданию изображения. Разницу между векторной и растровой графикой (изображением).

**Практика.** Создание несложных изображений в графическом редакторе. Работа с палитрой. Создание растрового изображения.

# **Раздел 8. Работа в редакторе Adobe Photoshop.**

**Теория.** Изучение принципа работы с растровой графикой. Цветовая модель RGB. Изучение интерфейса графического редактора Adobe Photoshop. Знакомство с Главным меню, меню Опций, Панелью инструментов, рабочей областью.

**Практика.** Настройка рабочего пространства редактора Adobe Photoshop. Обучение работе с инструментарием программы Adobe Photoshop, палитрами, настройка рабочей области. Изучение принципа работы инструментов выделения. Ретушь изображений, старинных фотографий. Перевод из черно-белого в цвет. Работа со слоями, создание коллажей.

## **Раздел 9. Проектная деятельность**

**Практика.**Разработка баннера на тему "Я и IT-мир" в программе Adobe Photoshop.

# **Раздел 10. Защита проектов**

**Практика.** Защита индивидуальных проектов - баннера на тему "Я и IT-мир" в программе Adobe Photoshop.

## **Приемы и методы организации занятий.**

Методы организации и осуществления занятий

1. Перцептивный акцент:

а) словесные методы (*рассказ, беседа, инструктаж, чтение справочной литературы*);

б) наглядные методы (*демонстрации мультимедийных презентаций, фотографии*);

в) практические методы (*упражнения, задачи).*

2. Гностический аспект:

а) иллюстративно- объяснительные методы;

б) репродуктивные методы;

в) проблемные методы (методы проблемного изложения) дается часть готового знания;

г) эвристические (частично-поисковые) с возможностью выбора вариантов;

д) исследовательские – учащиеся сами открывают и исследуют знания.

3. Логический аспект:

а) индуктивные методы, дедуктивные методы, продуктивный;

б) конкретные и абстрактные методы, синтез и анализ, сравнение, обобщение, абстрагирование, классификация, систематизация, т.е. методы как мыслительные операции.

4. Управленческий аспект:

а) методы учебной работы под руководством учителя;

б) методы самостоятельной учебной работы учащихся.

#### **Методы стимулирования и мотивации деятельности**

1. Методы стимулирования мотива интереса к занятиям:

геймификация образовательного процесса, сюжетная игровая составляющая курса, познавательные задачи, учебные дискуссии, опора на неожиданность, создание ситуации новизны, ситуации гарантированного успеха и т.д.

2. Методы стимулирования мотивов долга, сознательности, ответственности, настойчивости: убеждение, требование, приучение, упражнение, поощрение.

## **4.Организационно-педагогические условия**

#### **Материально-техническое обеспечение:**

Требования к помещению:

• помещение для занятий, отвечающие требованиям СанПин для учреждений дополнительного образования;

• качественное освещение;

• столы, стулья по количеству обучающихся и 1 рабочим местом для педагога.

Оборудование:

• персональные компьютеры/ноутбуки (по численности группы) - 12 шт.;

• мультимедийный проектор или аналогичное оборудование для воспроизведения презентаций;

• доступ в сеть интернет.

Программное обеспечение:

- операционная система Windows;
- браузер Google Chrome.
- программы Adobe Photoshop, Adobe Lightroom.

Методическое обеспечение:

- ручки, цветные карандаши, клей, ножницы, точилка;
- бумага формата А4, цветная бумага формата А4.

## **4.3. Кадровое обеспечение программы**

Программу реализуют педагогические работники:

- педагог структурного подразделения Центр цифрового образования «IT-куб».

- формы промежуточной аттестации могут быть организованы педагогоморганизатором или методистами;

- работа над командными проектами, участие в соревнованиях и конференциях предусматривает сотрудничество с наставниками от работодателей, инженером-преподавателем.

## **5. Список литературы и иных источников**

1. Федеральный закон "Об образовании в Российской Федерации" от 29.12.2012 № 273-ФЗ.

2. Ф. Барб-Галль, «Как говорить с детьми об искусстве», М.: Изд. "Арка". 2018.

3. Тучкевич Е., Самоучитель Adobe Photoshop CS5, СПб: БХВ-Петербург, 2018г.